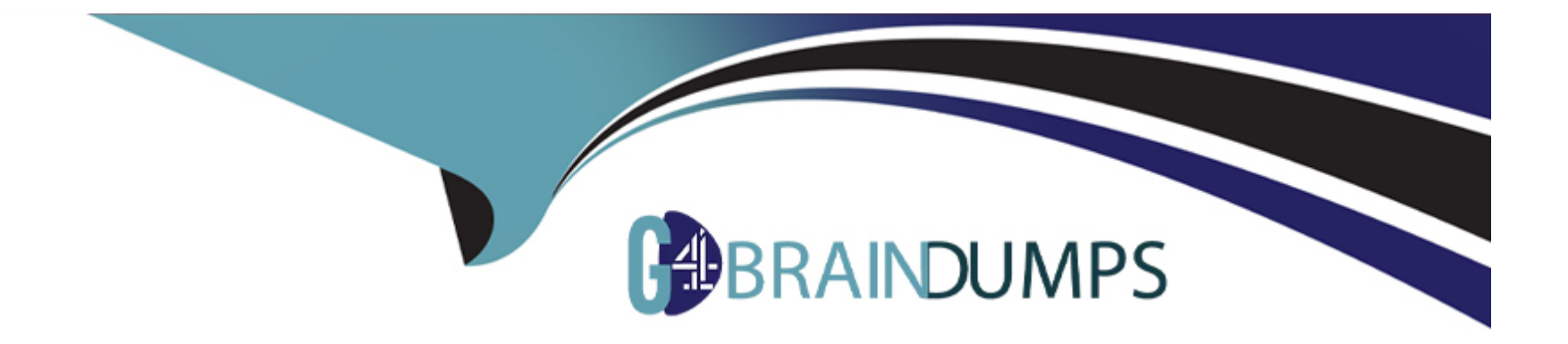

# **Free Questions for JN0-412 by go4braindumps**

# **Shared by Bryant on 15-04-2024**

**For More Free Questions and Preparation Resources**

**Check the Links on Last Page**

# **Question 1**

#### **Question Type: MultipleChoice**

What are three functions of an SDN controller? (Choose three.)

#### **Options:**

**A-** An SDN controller uses federated routes between BGP autonomous systems.

**B**- An SDN controller uses northbound APIs to manage applications and business logic.

**C-** An SDN controller uses southbound APIs to manage flow control to the switches and routes in the network.

**D-** An SDN controller uses federated data between SDN controller domains.

**E-** An SDN controller functions as a gateway for the virtual machines in the SDN.

#### **Answer:**

A, B, C

# **Question 2**

**Question Type: MultipleChoice**

Two virtual machines that belong to the same virtual network are not able to communicate with each other.

Which statement is true in this scenario?

#### **Options:**

- **A-** A floating IP address is assigned to the virtual machine.
- **B-** Images used to spawn the two virtual machines have different flavors.
- **C-** A security group is blocking the communication.
- **D** The two virtual machines are in different availability zones.

### **Answer:**

C

# **Question 3**

**Question Type: MultipleChoice**

Which two statements are true about User Visible Entities (UVEs)? (Choose two.)

#### **Options:**

**A-** UVES are limited to a single component.

- **B-** UVEs can span multiple components.
- **C-** UVEs may not require aggregation before being presented.
- **D-** UVEs may require aggregation before being presented.

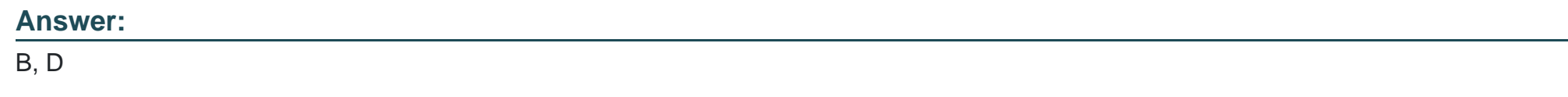

# **Question 4**

**Question Type: MultipleChoice**

A snapshot of a VM1 instance was just taken. The snapshot is named VM2. You must launch a new VM instance called VM2 using the newly created snapshot.

Which step must be taken to launch the instance?

### **Options:**

- **A-** Create and launch the VM2 instance using the snapshot found under Project > Compute > Images.
- **B-** Launch the VM2 instance found under Project > Compute > Instances.
- **C-** Create and launch the VM2 instance using the snapshot found under Other > Snapshots.
- **D-** Launch the VM2 instance found under the drop-down menu for the VM1 instance.

#### **Answer:**

 $\overline{C}$ 

# **Question 5**

**Question Type: MultipleChoice**

Which role does OpenStack serve in SDN?

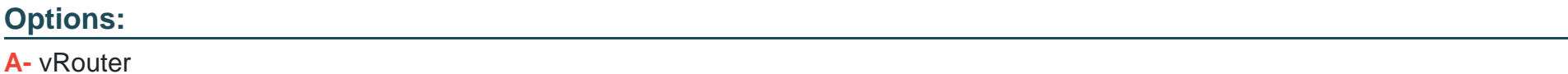

**B-** controller

**C-** gateway

## **Answer:**  D

# **Question 6**

**Question Type: MultipleChoice**

When creating a firewall rule in Contrail Security, which two types of endpoints are available? (Choose two.)

### **Options:**

**A-** virtual network

**B-** tag

**C-** domain

**D-** service level

### **Answer:**

# **Question 7**

### **Question Type: MultipleChoice**

What are two predefined tags that are used in Contrail Security policies? (Choose two.)

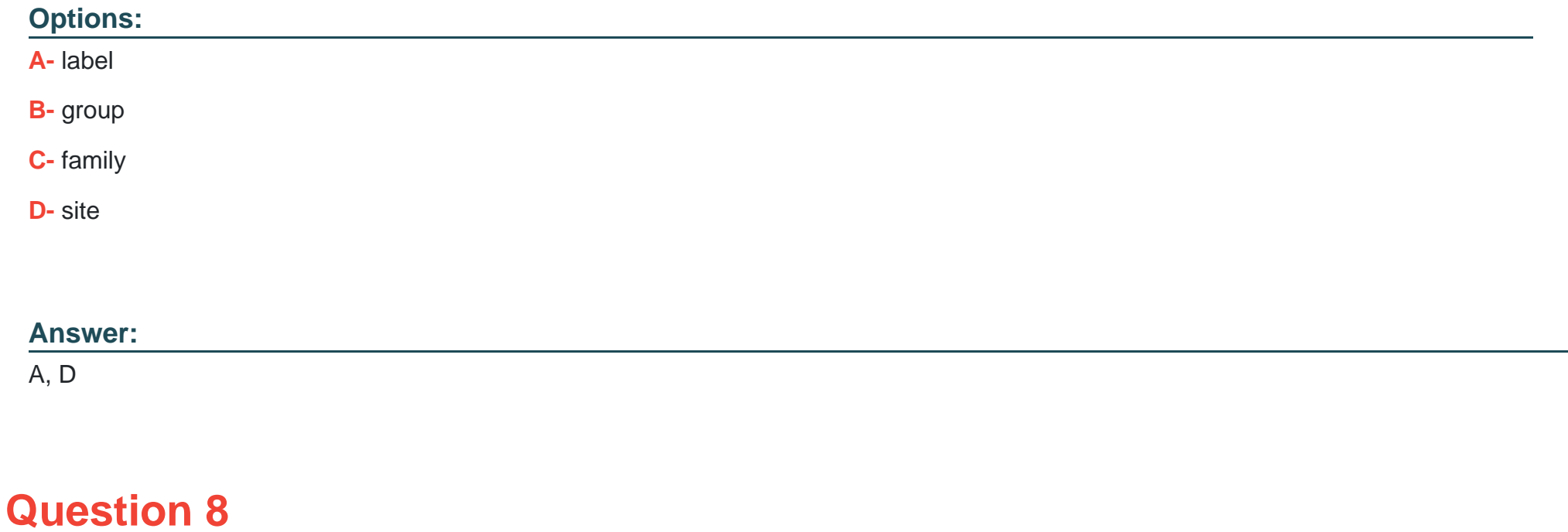

What is a TAP interface in Contrail?

#### **Options:**

- **A-** A software network interface that operates at OSI Layer 3.
- **B-** A hardware network interface that operates at OSI Layer 3.
- **C-** A software network interface that operates at OSI Layer 2.
- **D-** A hardware network interface that operates at OSI Layer 2.

#### **Answer:**

A

# **Question 9**

**Question Type: MultipleChoice**

Which two fabric management tasks would be completed using Contrail Command? (Choose two.)

# **Options:**

- **A-** Automatically deploy an P fabric underlay.
- **B-** Modify routing protocol preferences.
- **C-** Change user permissions on Junos devices.
- **D-** Discover devices in the network.

#### **Answer:**

A, D

To Get Premium Files for JN0-412 Visit

[https://www.p2pexams.com/products/jn0-41](https://www.p2pexams.com/products/JN0-412)2

For More Free Questions Visit <https://www.p2pexams.com/juniper/pdf/jn0-412>